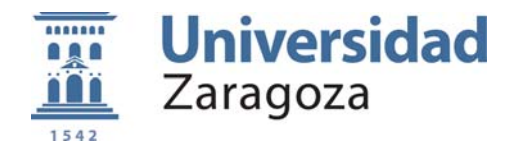

EJERCICIO DE: **ECONOMÍA DE LA EMPRESA**  TIEMPO DISPONIBLE: **1 hora 30 minutos** 

PUNTUACIÓN QUE SE OTORGARÁ A ESTE EJERCICIO: (véanse las distintas partes del examen)

El alumno debe responder a una de las dos opciones propuestas, A o B. En cada pregunta se señala la puntuación máxima.

#### **OPCIÓN A**

**EJERCICIO 1.** *(3 puntos)* Defina con brevedad y precisión los siguientes conceptos:

- a) Penetración en el mercado. *(1 punto)*
- b) Mezcla de marketing o Marketing-mix. *(1 punto)*
- c) Ampliación de capital. *(1 punto)*

**EJERCICIO 2.** *(4 puntos)* Las funciones de ingresos totales y de costes totales de una empresa fabricante de sillas se cortan en el punto (4.200 unidades físicas, 432.600 €), tal y como se muestra en el siguiente gráfico:

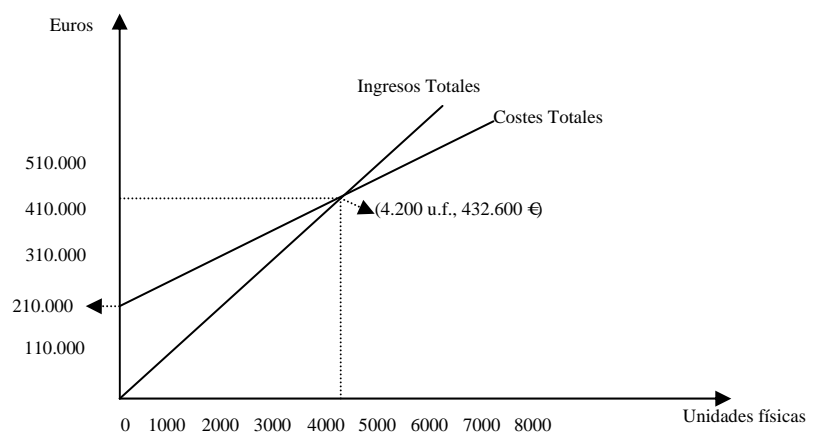

- a) Indique cuál es el volumen de producción en el que se alcanza el punto muerto o umbral de rentabilidad, razonando su respuesta, y explique por qué es importante para la empresa conocer este volumen. *(1 punto)*
- b) Observe en el gráfico el valor de los costes fijos y calcule a cuánto ascienden los costes variables de producir 4.200 unidades físicas. Calcule también el coste variable unitario y el precio de venta de cada silla. *(1,5 puntos)*
- c) Suponga ahora que los costes fijos fuesen 210.000 €, y el margen operativo (precio de venta menos coste variable unitario) fuese 60 €, ¿cuál sería ahora el volumen de producción en el que se alcanzaría el punto muerto? Calcule el beneficio que obtendría la empresa si en esta nueva situación produjera 3.499 unidades y explique por qué el signo del resultado obtenido es positivo (o negativo). *(1,5 puntos)*

**EJERCICIO 3.** *(3 puntos*) Dados los siguientes proyectos de inversión y sabiendo que la tasa de actualización en el mercado es el 7%:

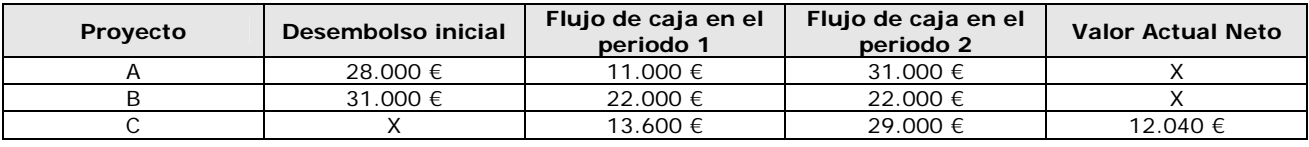

a) Calcule el Valor Actual Neto (VAN) de los proyectos A y B y razone si son o no efectuables. *(1,25 puntos)*

- b) Indique razonadamente cuál de los tres proyectos de inversión escogería un inversor que utilizara el criterio VAN como criterio de selección de inversiones. *(0,5 puntos)*
- c) Calcule el desembolso inicial del proyecto C teniendo en cuenta el Valor Actual Neto de dicho proyecto facilitado en la tabla de datos. *(0,75 puntos)*
- d) Explique cuál es la ventaja del criterio VAN con respecto a los criterios estáticos de selección de inversiones. *(0,5 puntos)*

# OPCIÓN B AL DORSO

# unizar.es

## **OPCIÓN B**

**EJERCICIO 1.** *(3 puntos)* Defina con brevedad y precisión los siguientes conceptos:

- a) Análisis de las fuerzas competitivas o Análisis Porter. *(1 punto)*
- b) Entorno específico. *(1 punto)*
- c) Costes fijos. *(1 punto)*

**EJERCICIO 2.** *(3 puntos)* La empresa VALOY dispone de una cadena de montaje para la fabricación de lavadoras en la que desde hace varios años participan 50 trabajadores. Actualmente la producción media diaria de lavadoras es de 500 unidades mientras que en el año anterior era de 450 unidades.

- a) Calcule la productividad diaria del trabajo en el momento actual y la correspondiente al año anterior. *(0,5 puntos)*
- b) Calcule cuál ha sido la tasa anual de incremento de la productividad. *(0,5 puntos)*
- c) La empresa VALOY tiene prevista la instalación de otra cadena de montaje para la fabricación de lavavajillas dirigidos a un mercado de electrodomésticos de mayor calidad. En esta segunda cadena de montaje 30 nuevos trabajadores permitirán alcanzar un valor medio de producción de 150 lavavajillas diarios. Sabiendo que el coste de los factores aplicados a la producción diaria total de lavadoras y de lavavajillas ascenderá a 362.500 € y que el precio de venta de una lavadora es 600 € y el de un lavavajillas es 950 €, calcule cuál será la productividad global diaria de la empresa cuando las dos cadenas de montaje estén instaladas. *(1 punto)*
- d) Responda razonadamente a las siguientes preguntas: ¿puede ser la estrategia de crecimiento de la empresa VALOY considerada una estrategia de Penetración en el mercado?, ¿y una estrategia de Diversificación? *(1 punto)*

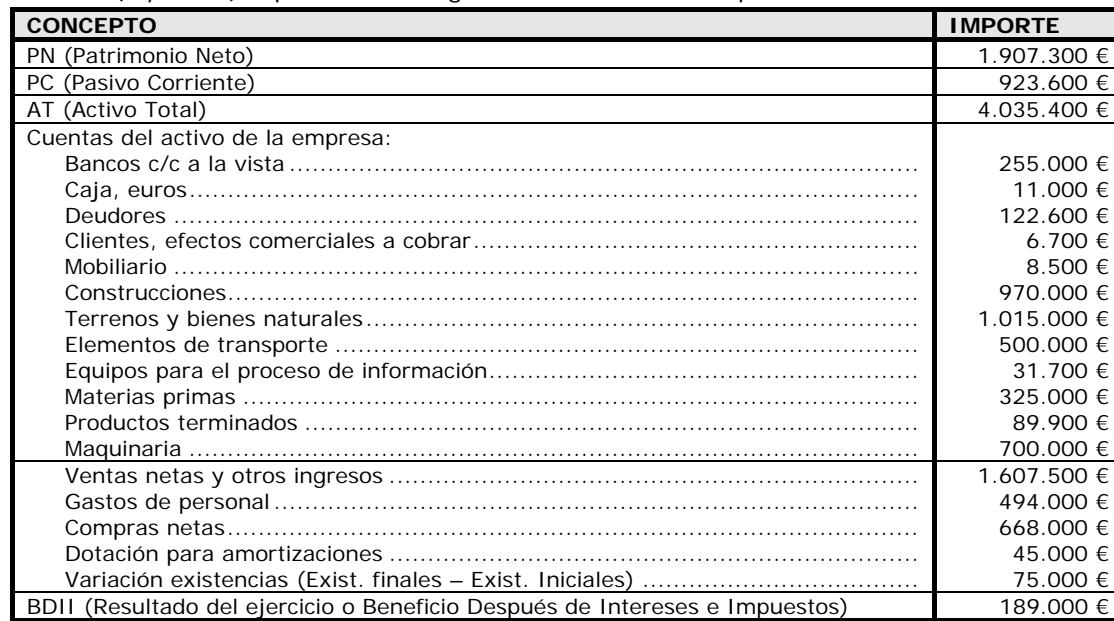

**EJERCICIO 3.** *(4 puntos)* A partir de los siguientes datos de la empresa ZAVISA:

- a) Ordene las cuentas del activo por masas patrimoniales detallando, cuando sea posible, subdivisiones dentro de las masas. *(1 punto)*
- b) Calcule el fondo de maniobra de la empresa ZAVISA e interprete el resultado. *(0,5 puntos)*
- c) Enumere dos de las posibles cuentas que podrían formar parte del Patrimonio Neto. *(0,25 puntos)*
- d) Calcule el Resultado de explotación o Beneficio Antes de Intereses e Impuestos (BAII) a partir de los datos facilitados. *(1 punto)*
- e) Calcule la rentabilidad económica y la rentabilidad financiera de la empresa e interprete los resultados. *(1 punto)*
- f) Si las actividades y funciones de la empresa estuvieran agrupadas en departamentos por zonas geográficas (Departamento Mercado Interior Norte; Departamento Mercado Interior Sur y Departamento Mercado Exterior), ¿cuál de estos dos tipos de departamentación estaría utilizando la empresa: funcional o divisional? Razone su respuesta. *(0,25 puntos)*

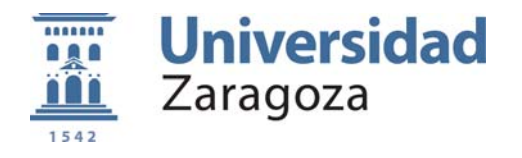

CRITERIOS ESPECÍFICOS DE CORRECCIÓN EJERCICIO DE: **ECONOMÍA DE LA EMPRESA** 

### **OPCIÓN A**

**EJERCICIO 1.** (3 puntos) Defina con brevedad y precisión los siguientes conceptos:

- a) Penetración en el mercado. (1 punto)
- b) Mezcla de marketing o Marketing-mix. (1 punto)
- c) Ampliación de capital. (1 punto)

**NOTA PARA LA CORRECCIÓN DEL EJERCICIO 1**: Las definiciones siguientes pretenden ser completas, es decir, el máximo que puede responder el alumno. No es necesario que el alumno ofrezca una respuesta idéntica o igual de completa a la que se presenta aquí, sino que la respuesta sea correcta y utilice un lenguaje y una redacción adecuados. Aunque el alumno puede adjuntar ejemplos si lo desea, el no hacerlo no debe restar puntuación. A título orientativo se destaca en negrita la parte que en las definiciones propuestas permitiría alcanzar la puntuación máxima.

#### **Puntuación máxima de cada definición: 1 punto.**

a) Penetración en el mercado: **Es una estrategia de crecimiento de la empresa que consiste en aumentar la participación de la empresa en el mercado actual con los productos actuales**. Para ello la empresa puede tratar de aumentar el uso del producto o servicio por parte de los clientes (por ejemplo aumentando el tamaño de las unidades de producto) o atraer a los clientes de las empresas competidoras (por ejemplo a través de la publicidad) o atraer nuevos usuarios (por ejemplo induciéndoles a probar el producto a través de muestras gratuitas).

b) Mezcla de marketing o Marketing-mix: **Combinación de las variables Producto, Precio, Distribución y Promoción, que determina la estrategia comercial de una empresa**. Dichas variables son denominadas las cuatro "P" por su denominación en inglés (Product, Price, Place, Promotion).

c) Ampliación de capital: **Es una fuente de financiación externa y propia que consiste en emitir nuevas acciones.** La ampliación debe ser inscrita en el Registro Mercantil. Los viejos accionistas tienen derecho preferente de suscripción de las nuevas acciones en una proporción que les permita mantener el mismo porcentaje de acciones que tenían antes de ampliar el capital.

**NOTA PARA LA CORRECCIÓN DE LOS EJERCICIOS 2 Y 3: Cuando** en la resolución de un apartado práctico **se omitan sistemáticamente las unidades** de los resultados obtenidos **se penalizará** la puntación en una cantidad equivalente al **10% de la puntuación máxima** del apartado. A título orientativo se entenderá que el estudiante omite sistemáticamente las unidades y, por tanto, procede la penalización, cuando no especifica las unidades en más de la mitad de los resultados obtenidos.

**EJERCICIO 2.** (4 puntos) Las funciones de ingresos totales y de costes totales de una empresa fabricante de sillas se cortan en el punto (4.200 unidades físicas, 432.600 €), tal y como se muestra en el siguiente gráfico:

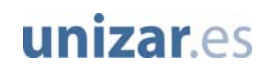

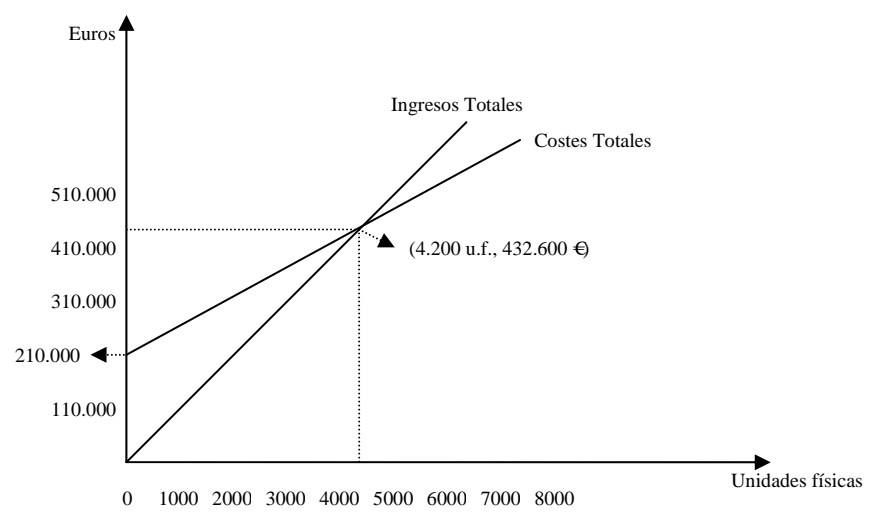

a) Indique cuál es el volumen de producción en el que se alcanza el punto muerto o umbral de rentabilidad, razonando su respuesta, y explique por qué es importante para la empresa conocer este volumen. (1 punto)

En esta empresa el punto muerto es 4.200 unidades de producción ya que es en este punto donde se igualan los ingresos totales y los costes totales. **(0,5 puntos)**

Es importante conocer este volumen porque es el volumen a partir del cual la empresa empieza a obtener beneficios. **(0,5 puntos la explicación)**

b) Observe en el gráfico el valor de los costes fijos y calcule a cuánto ascienden los costes variables de producir 4.200 unidades físicas. Calcule también el coste variable unitario y el precio de venta de cada silla. (1,5 puntos)

Los costes fijos son 210.000 € **(0,5 puntos)** 

Los costes totales de producir 4.200 unidades son 432.600 €

Costes totales = Costes fijos + Costes variables

432.600 = 210.000 + Costes variables

Costes variables = 222.600 €**(0,5 puntos)** 

Coste variable unitario = Costes variables  $\overline{Q}$  = 222.600/ 4.200 = 53  $\in$  (0,25 puntos)

Precio de venta = Ingresos totales / Q = 432.600/4.200 = 103 €**(0,25 puntos)** 

c) Suponga ahora que los costes fijos fuesen 210.000 €, y el margen operativo (precio de venta menos coste variable unitario) fuese 60 €, ¿cuál sería ahora el volumen de producción en el que se alcanzaría el punto muerto? Calcule el beneficio que obtendría la empresa si en esta nueva situación produjera 3.499 unidades y explique por qué el signo del resultado obtenido es positivo (o negativo). (1,5 puntos)

3.500 60 210.000 P -Cv Punto muerto (unidades físicas) =  $\frac{C}{\sqrt{C}}$ u  $=\frac{C_f}{D_0 C} = \frac{210,000}{100} = 3.500$  u.f. **(0,75 puntos)** 

Beneficio = (Margen operativo x Q) – Costes fijos =  $(60 * 3.499)$  – 210.000 = -60  $\in$  **(0,5 puntos)** 

El beneficio es negativo porque no se ha alcanzado el punto muerto o umbral de rentabilidad (3.500 unidades). **(0,25 puntos)**

**EJERCICIO 3.** (3 puntos) Dados los siguientes proyectos de inversión y sabiendo que la tasa de actualización en el mercado es el 7%:

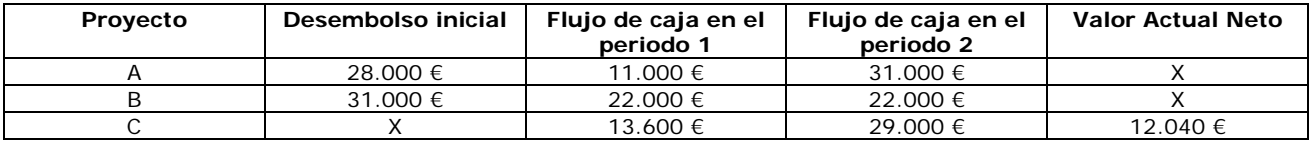

a) Calcule el Valor Actual Neto (VAN) de los proyectos A y B y razone si son o no efectuables. (1,25 puntos)

$$
VAN_{\text{Proyecto}A} = -28.000 + \frac{11.000}{(1+0.07)} + \frac{31.000}{(1+0.07)^2} = 9.356,97441 \in
$$
  

$$
VAN_{\text{Proyecto}B} = -31.000 + \frac{22.000}{(1+0.07)} + \frac{22.000}{(1+0.07)^2} = 8.776,39969 \in
$$

#### **(cálculos: 0,5 puntos el cálculo de cada VAN)**

Valore en 0,25 puntos por cada planteamiento de las fórmulas si no se llega bien a los resultados.

Los dos proyectos son efectuables ya que en los dos se obtiene un VAN positivo. **(0, 25 puntos)**

### **(Se puntúa la correcta aplicación del criterio, aún en el caso de que, por errores al calcular los VAN, el número de proyectos efectuables no coincida con el correcto)**

b) Indique razonadamente cuál de los tres proyectos de inversión escogería un inversor que utilizara el criterio VAN como criterio de selección de inversiones. (0,5 puntos)

El inversor escogería el proyecto C, al ser el que proporciona un mayor VAN. (0,5 puntos)

#### **(Se puntúa la correcta aplicación del criterio, aún en el caso de que, por errores al calcular los VAN, el proyecto seleccionado como mejor no coincida con el correcto)**

c) Calcule el desembolso inicial del proyecto C teniendo en cuenta el Valor Actual Neto de dicho proyecto facilitado en la tabla de datos. (0,75 puntos)

$$
VAN_{\text{Provector}} = -X + \frac{13.600}{(1+0.07)} + \frac{29.000}{(1+0.07)^2} = 12.040 \quad \in
$$

Desembolso inicial = 26.000,0035 € **(0,75 puntos)** 

Valore en 0,25 puntos por el planteamiento de la fórmula si no se llega bien al resultado.

d) Explique cuál es la ventaja del criterio VAN con respecto a los criterios estáticos de selección de inversiones. (0,5 puntos)

La ventaja del criterio VAN consiste en que, a diferencia de los criterios estáticos, tiene en cuenta el diferente valor de los flujos de caja en los distintos periodos de tiempo. El VAN es un criterio dinámico y, por tanto, considera una tasa de actualización para hacer equivalentes los flujos de caja antes de sumarlos. Los criterios estáticos, en cambio, tratan a los flujos de caja de diferentes periodos como flujos equivalentes en términos de poder adquisitivo. **(0,5 puntos)**

#### **OPCIÓN B**

**EJERCICIO 1.** (3 puntos) Defina con brevedad y precisión los siguientes conceptos:

a) Análisis de las fuerzas competitivas o Análisis Porter. (1 punto)

- b) Entorno específico. (1 punto)
- c) Costes fijos. (1 punto)

**NOTA PARA LA CORRECCIÓN DEL EJERCICIO 1**: Las definiciones siguientes pretenden ser completas, es decir, el máximo que puede responder el alumno. No es necesario que el alumno ofrezca una respuesta idéntica o igual de completa a la que se presenta aquí, sino que la respuesta sea correcta y utilice un lenguaje y una redacción adecuados. Aunque el alumno puede adjuntar ejemplos si lo desea, el no hacerlo no debe restar puntuación. A título orientativo se destaca en negrita la parte que en las definiciones propuestas permitiría alcanzar la puntuación máxima.

#### **Puntuación máxima de cada definición: 1 punto.**

a) Análisis de las fuerzas competitivas o Análisis Porter: Es un modelo estratégico, desarrollado por Michael Porter, que se utiliza para analizar el entorno específico o sector en el que actúa la empresa.

**Consiste en analizar las cinco fuerzas competitivas que determinan el grado de rivalidad en un sector: 1) el grado de rivalidad entre los competidores existentes, 2) la amenaza de entrada de nuevos competidores, 3) la amenaza de productos o servicios sustitutivos, 4) el poder de negociación de los clientes y 5) el poder de negociación de los proveedores.** 

b) Entorno específico: **Conjunto de factores externos propios del sector en el que opera la empresa y que inciden directa e inmediatamente en ella.** La empresa puede ejercer cierta influencia sobre estos factores.

c) Costes fijos: **Costes que son independientes del volumen de producción.** Estos costes permanecen constantes en un periodo de tiempo determinado ya que se derivan de factores que a corto plazo son fijos en la empresa (seguros, alquileres, gastos de investigación, … ).

**NOTA PARA LA CORRECCIÓN DE LOS EJERCICIOS 2 Y 3: Cuando** en la resolución de un apartado práctico **se omitan sistemáticamente las unidades** de los resultados obtenidos **se penalizará** la puntación en una cantidad equivalente al **10% de la puntuación máxima** del apartado. A título orientativo se entenderá que el estudiante omite sistemáticamente las unidades y, por tanto, procede la penalización, cuando no especifica las unidades en más de la mitad de los resultados obtenidos.

**EJERCICIO 2.** (3 puntos) La empresa VALOY dispone de una cadena de montaje para la fabricación de lavadoras en la que desde hace varios años participan 50 trabajadores. Actualmente la producción media diaria de lavadoras es de 500 unidades mientras que en el año anterior era de 450 unidades.

a) Calcule la productividad diaria del trabajo en el momento actual y la correspondiente al año anterior. (0,5 puntos)

Actualmente:

Productividad del trabajo = 
$$
\frac{\text{Production (unidades físicas)}}{n^{\circ} \text{trabajadores}} = \frac{500}{50} = 10 \text{ u.f./trabajador y día}
$$

En el año anterior:

Productividad del trabajo = 
$$
\frac{\text{Production (unidades físicas)}}{n^{\circ} \text{trabajadores}} = \frac{450}{50} = 9 \text{ u.f./trabajador y día}
$$

#### **(0,25 puntos el cálculo de cada ratio)**

b) Calcule cuál ha sido la tasa anual de incremento de la productividad. (0,5 puntos)

Tasa de la productividad = 
$$
\frac{P_t - P_{t-1}}{P_{t-1}} x100 = \frac{10 - 9}{9} x100 = 11,11\%
$$

c) La empresa VALOY tiene prevista la instalación de otra cadena de montaje para la fabricación de lavavajillas dirigidos a un mercado de electrodomésticos de mayor calidad. En esta segunda cadena de montaje 30 nuevos trabajadores permitirán alcanzar un valor medio de producción de 150 lavavajillas diarios. Sabiendo que el coste de los factores aplicados a la producción diaria total de lavadoras y de lavavajillas ascenderá a 362.500 € y que el precio de venta de una lavadora es 600 € y el de un lavavajillas es 950 €, calcule cuál será la productividad global diaria de la empresa cuando las dos cadenas de montaje estén instaladas. (1 punto)

Productividad global = 
$$
\frac{\text{Valor de la producción (uds. monetarias)}}{\text{Coste de los factores aplicados (uds. monetarias)}} = \frac{(500 * 600) + (150 * 950)}{362.500}
$$

Productividad global =  $1,22 \in \text{por cada unidad de coste}$ 

#### **(0,5 puntos la fórmula y 0,5 puntos la resolución)**

d) Responda razonadamente a las siguientes preguntas: ¿puede ser la estrategia de crecimiento de la empresa VALOY considerada una estrategia de Penetración en el mercado?, ¿ y una estrategia de Diversificación? (1 punto)

La estrategia de penetración en el mercado consiste en aumentar la participación de la empresa en el mercado actual con los productos actuales. La estrategia de VALOY no puede ser considerada de penetración en el mercado ya que la empresa desarrolla un nuevo producto. **(0,5 puntos)** 

La estrategia de diversificación consiste en introducir nuevos productos en nuevos mercados. La empresa VALOY introduce un nuevo producto, el lavavajillas de alta calidad, en un nuevo mercados (de electrodomésticos de mayor calidad) por lo que está siguiendo una estrategia de Diversificación. **(0,5 puntos)** 

#### **CONCEPTO IMPORTE** PN (Patrimonio Neto)  $1.907.300 €$ PC (Pasivo Corriente) 923.600 € AT (Activo Total)  $4.035.400 \in$ Cuentas del activo de la empresa: Bancos c/c a la vista ............................................................................. Caja, euros.......................................................................................... Deudores ............................................................................................ Clientes, efectos comerciales a cobrar..................................................... Mobiliario ............................................................................................ Construcciones .................................................................................... Terrenos y bienes naturales................................................................... Elementos de transporte ....................................................................... Equipos para el proceso de información .................................................. Materias primas ................................................................................... Productos terminados ........................................................................... Maquinaria .......................................................................................... 255.000 € 11.000 € 122.600 € 6.700 € 8.500 € 970.000 € 1.015.000 € 500.000 € 31.700 € 325.000 € 89.900 € 700.000 € Ventas netas y otros ingresos ................................................................ Gastos de personal............................................................................... Compras netas..................................................................................... Dotación para amortizaciones ................................................................ Variación existencias (Exist. finales - Exist. Iniciales................................ 1.607.500 € 494.000 € 668.000 € 45.000 € 75.000 € BDII (Resultado del ejercicio o Beneficio Después de Intereses e Impuestos) 189.000 €

**EJERCICIO 3.** (4 puntos) A partir de los siguientes datos de la empresa ZAVISA:

a) Ordene las cuentas del activo por masas patrimoniales detallando, cuando sea posible, subdivisiones dentro de las masas. (1 punto)

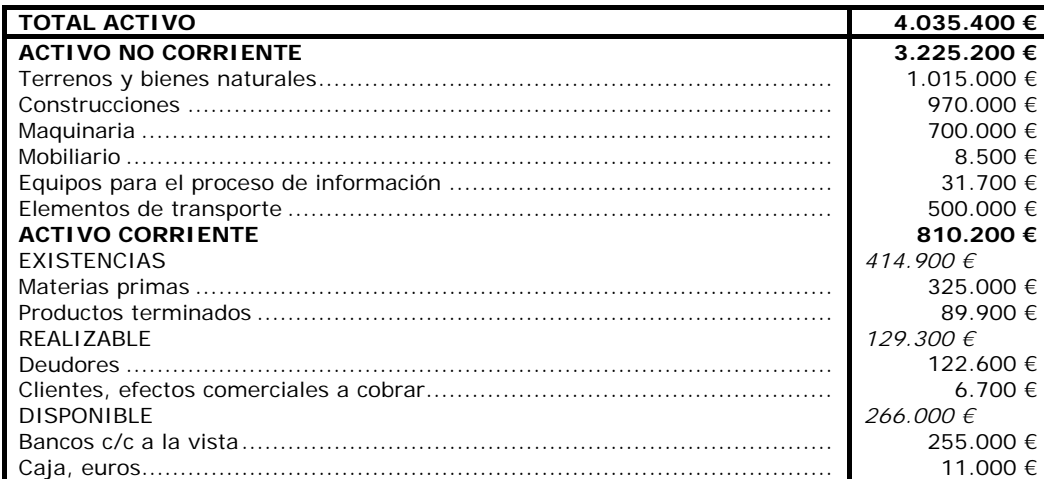

**(0,75 puntos)** la correcta distribución de las cuentas en las masas Activo No corriente y Activo Corriente y **(0,25 puntos)** la correcta distribución de las cuentas en las divisiones Existencias, Realizable y Disponible.

b) Calcule el fondo de maniobra de la empresa ZAVISA e interprete el resultado. (0,5 puntos)

Fondo de Maniobra = Activo Corriente – Pasivo Corriente = 810.200 – 923.600 = -113.400  $\epsilon$ 

#### **(cálculo 0,25 puntos)**

Cuando el fondo de maniobra es negativo, como en este caso, significa que la empresa presenta una situación de "desequilibrio financiero a corto plazo" que puede desembocar en una situación de concurso

de acreedores (anterior suspensión de pagos). El activo corriente no es suficiente para hacer frente al pasivo corriente. **(interpretación 0,25 puntos)** 

c) Enumere dos de las posibles cuentas que podrían formar parte del Patrimonio Neto. (0,25 puntos)

Enumerar dos de las cuentas del patrimonio neto: Capital (social), Reserva legal, Reserva voluntaria, Reservas, Resultados del ejercicio, u otras… **(0,15 la primera y 0,10 la segunda que citen)** 

d) Calcule el Resultado de explotación o Beneficio Antes de Intereses e Impuestos (BAII) a partir de los datos facilitados. (1 punto)

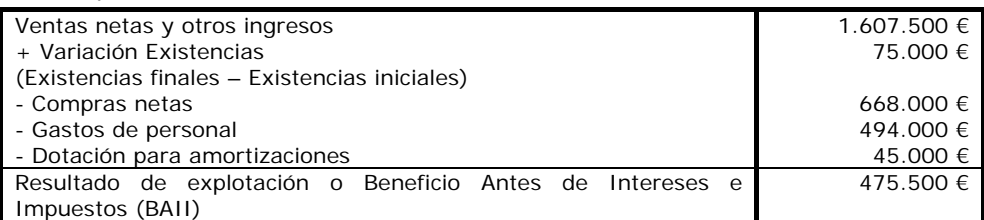

**(1 punto: descontar 0,2 puntos por cada concepto omitido o mal agregado hasta un mínimo de 0)** 

e) Calcule la rentabilidad económica y la rentabilidad financiera de la empresa e interprete los resultados. (1 punto)

Rentabilidad económica (ROA) = 
$$
\frac{BAII}{Activo Total} \times 100
$$

Mide la capacidad de la empresa para remunerar a todos los capitales invertidos.

Rentabilidad económica = (475.500/4.035.400) x 100=0,1178 x 100 = 11,78 % La empresa obtiene un beneficio de 11,78 euros por cada 100 euros invertidos en el activo.

 $-x100$ Patrimonio Neto (ó Recursos Propios) Rentabilidad financiera (ROE) =  $\frac{BDII}{D}$  ×

Mide la capacidad de la empresa para remunerar a los recursos propios.

Rentabilidad financiera = (189.000/1.907.300) x 100=0,0991 x 100 = 9,91 % La empresa obtiene un beneficio de 9,91 euros por cada 100 euros de capital propio aportado.

### **(cálculos 0,25 puntos cada ratio; interpretaciones 0,25 puntos cada una)**

f) Si las actividades y funciones de la empresa estuvieran agrupadas en departamentos por zonas geográficas (Departamento Mercado Interior Norte; Departamento Mercado Interior Sur y Departamento Mercado Exterior), ¿cuál de estos dos tipos de departamentación estaría utilizando la empresa: funcional o divisional? Razone su respuesta. (0,25 puntos)

La empresa estaría utilizando una forma de Departamentación Divisional. **(0,1 puntos)** La Departamentación Divisional consiste en agrupar actividades por productos o por zonas geográficas (como en este caso), mientras que la Departamentamentación Funcional consiste en agrupar actividades por funciones o especializaciones (Dpto. de marketing o comercialización, Dpto. de Finanzas, Dpto. de Producción, Dpto. de Investigación y desarrollo, …) **(razonamiento 0,15 puntos)**